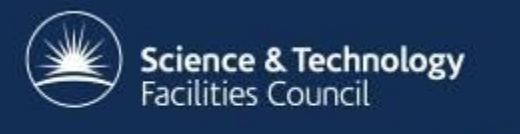

# **HTCondor Private Cloud Integration**

Andrew Lahiff STFC Rutherford Appleton Laboratory

**European HTCondor Site Admins Meeting 2014**

### **Clouds & batch systems**

- Some sites might be (or be thinking about)
	- Moving some/all services to an internal private cloud
	- Setting up a private cloud in parallel to their batch system
	- Have access to a private cloud
- Problem: partitioned resources
	- Worker nodes (batch system)
	- Hypervisors (cloud)
- Likely to be a common situation at sites providing both grid & cloud resources

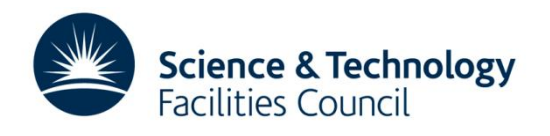

### **Clouds & batch systems**

- Ideal situation: completely dynamic
	- If batch system busy but cloud not busy
		- Expand batch system into the cloud

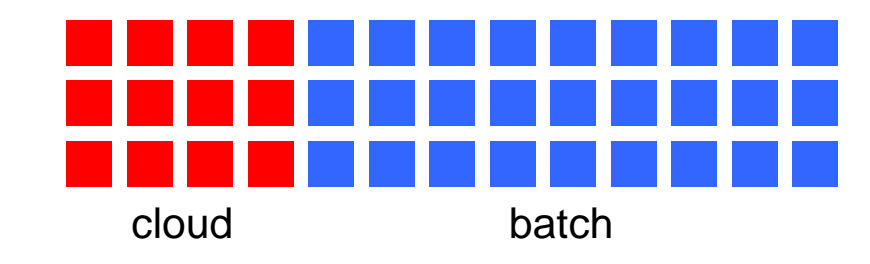

- If cloud busy but batch system not busy
	- Expand size of cloud, reduce amount of batch system resources

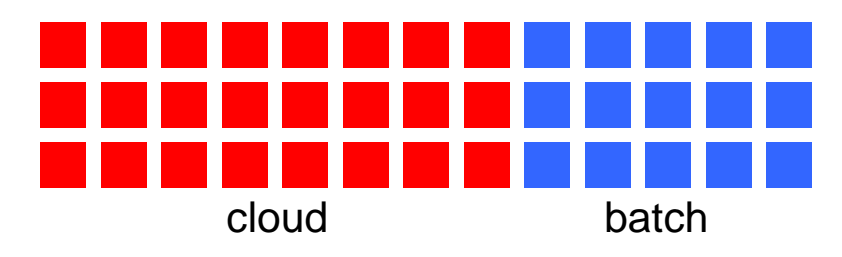

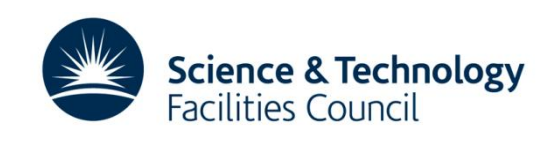

### **Clouds & batch systems**

- Could just manually create virtual WNs
	- But it would be better to dynamically create them as they are needed
- Need some method of creating virtual WNs
	- Could use existing products
		- glideinWMS
		- Cloud Scheduler
	- Write your own

– …

- A few examples on github
- Cloud autoscaling service
- Try to use existing HTCondor functionality

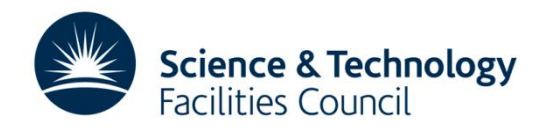

# **Using HTCondor**

- Advertise appropriate offline ClassAd(s) to the collector
	- Hostname used is a random string
	- In our use case these represents types of VMs, rather than specific machines
		- E.g. for VO-specific VMs, have an offline ClassAd for each type of VM
- condor\_rooster
	- Enable this daemon
	- Configure to run appropriate command to instantiate a VM
		- HTCondor pool password inserted into the VM
		- Volatile disks created on hypervisor's local disk for job scratch area

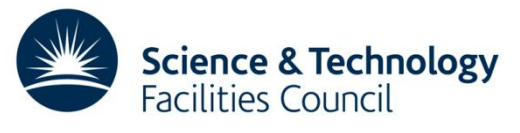

# **Using HTCondor**

- When there are idle jobs
	- Negotiator can match jobs to the offline ClassAd
		- Configured so that online machines are preferred to offline
	- condor\_rooster daemon notices this match
		- Instantiates a VM
	- Image used is a setup as a worker node, with HTCondor installed
	- VM starts up & joins the HTCondor pool

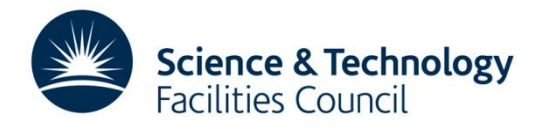

### **Provisioning worker nodes**

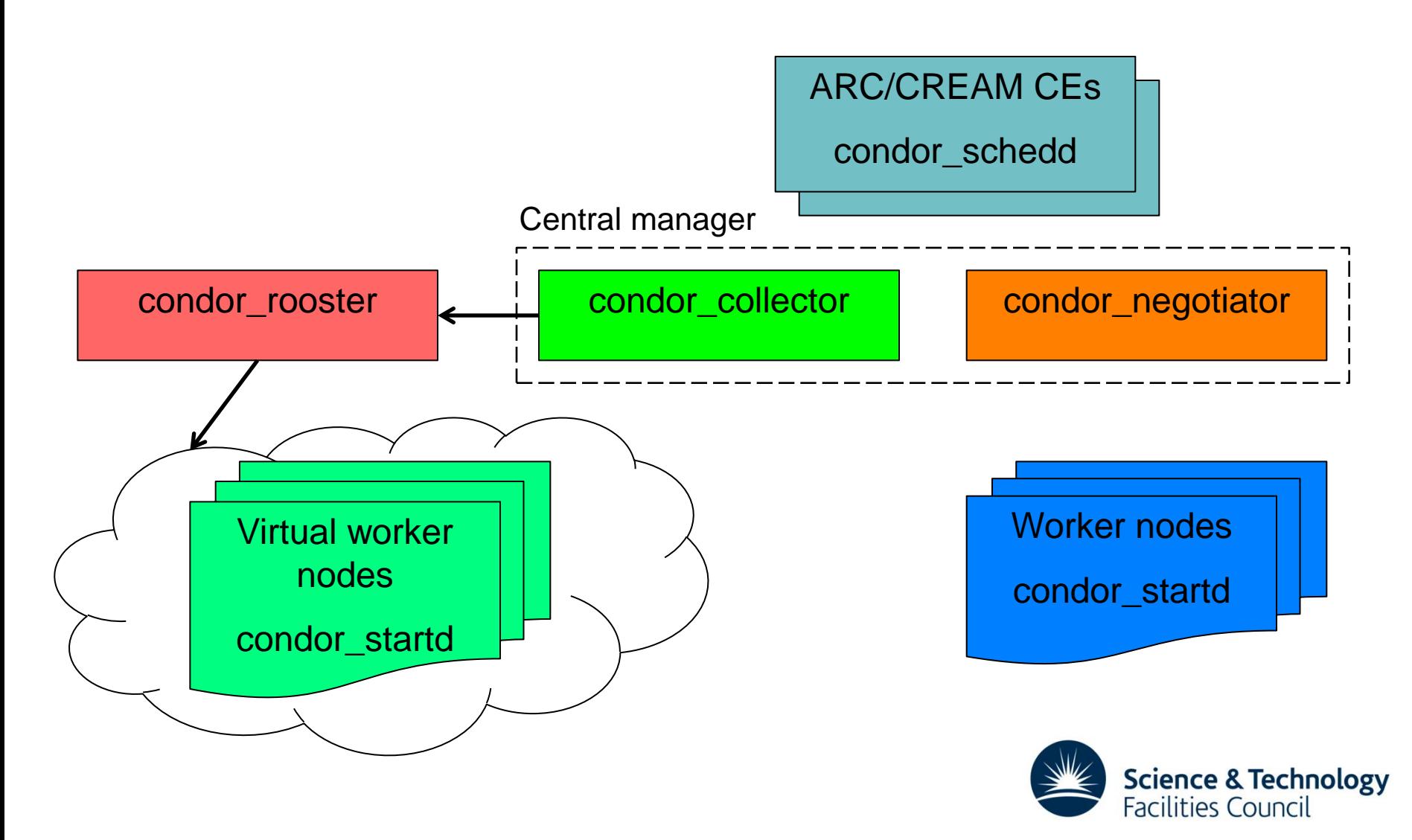

#### **VM lifetime**

- Using short-lived VMs
	- Only accept jobs for a limited time period before shutting down
- HTCondor on the worker node controls everything
	- START expression
		- New jobs allowed to start only for a limited time period since the VM was instantiated
		- New jobs allowed to start only if the VM is healthy Startd cron (healthcheck)
	- HIBERNATE expression
		- VM is shutdown after machine has been idle for too long

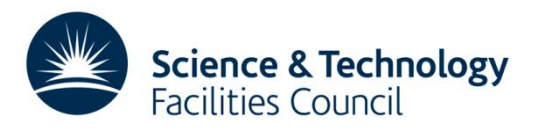